Sheet1

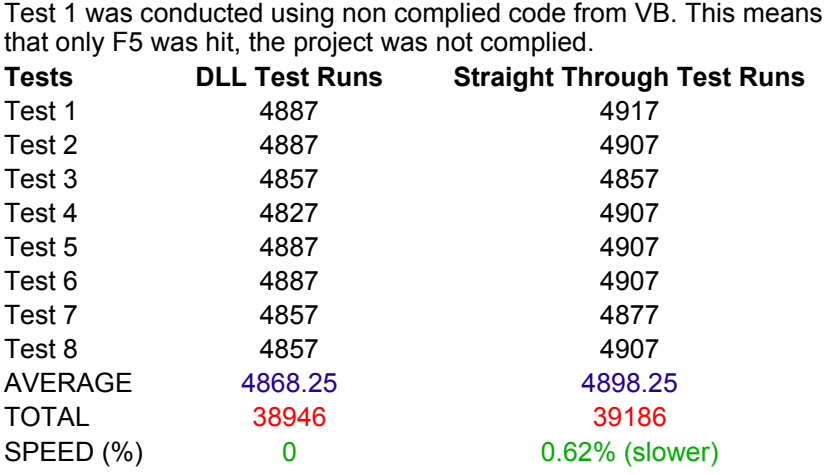

Best Time = 4827 (DLL)

Worst Time = 4917 (Straight Through)

NOTE: All times are in ticks, which were received through windows API

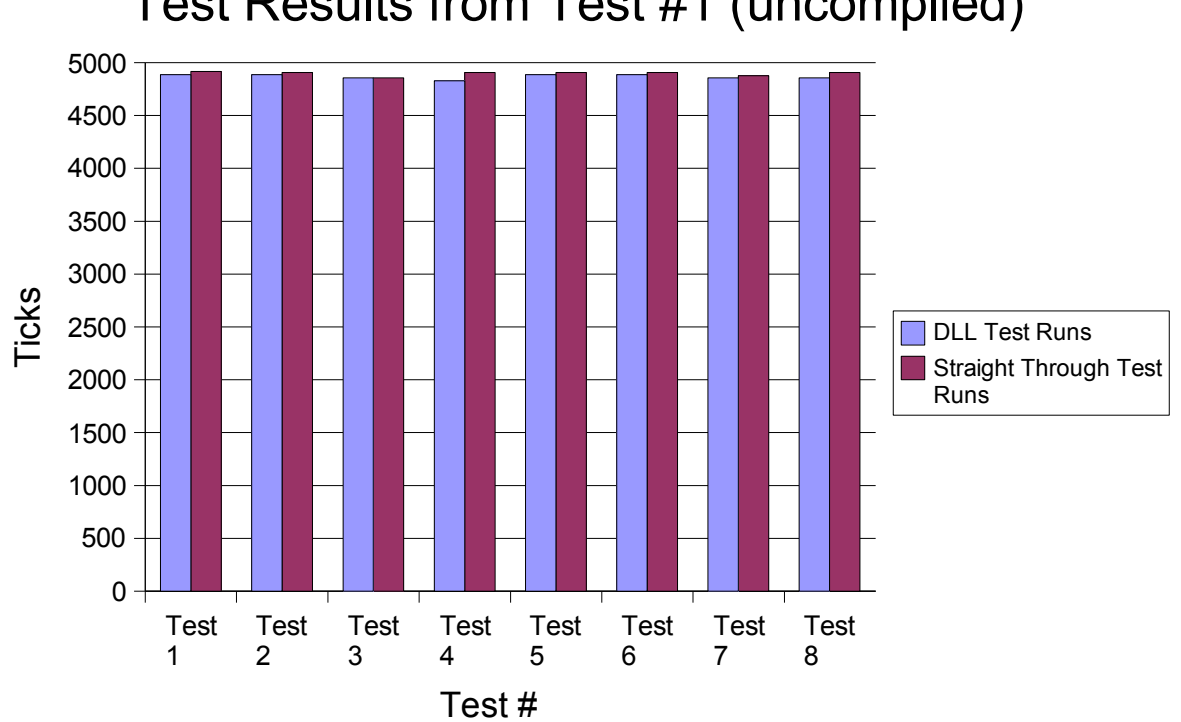

## Test Results from Test #1 (uncomplied)

Sheet2

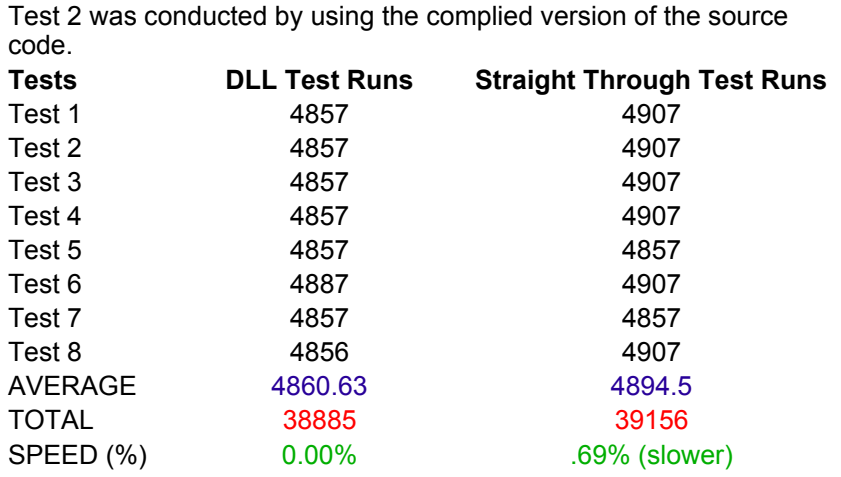

Best Time = 4856 (DLL)

Worst Time = 4907 (Straight Through)

NOTE: All times are in ticks, which were received through windows API

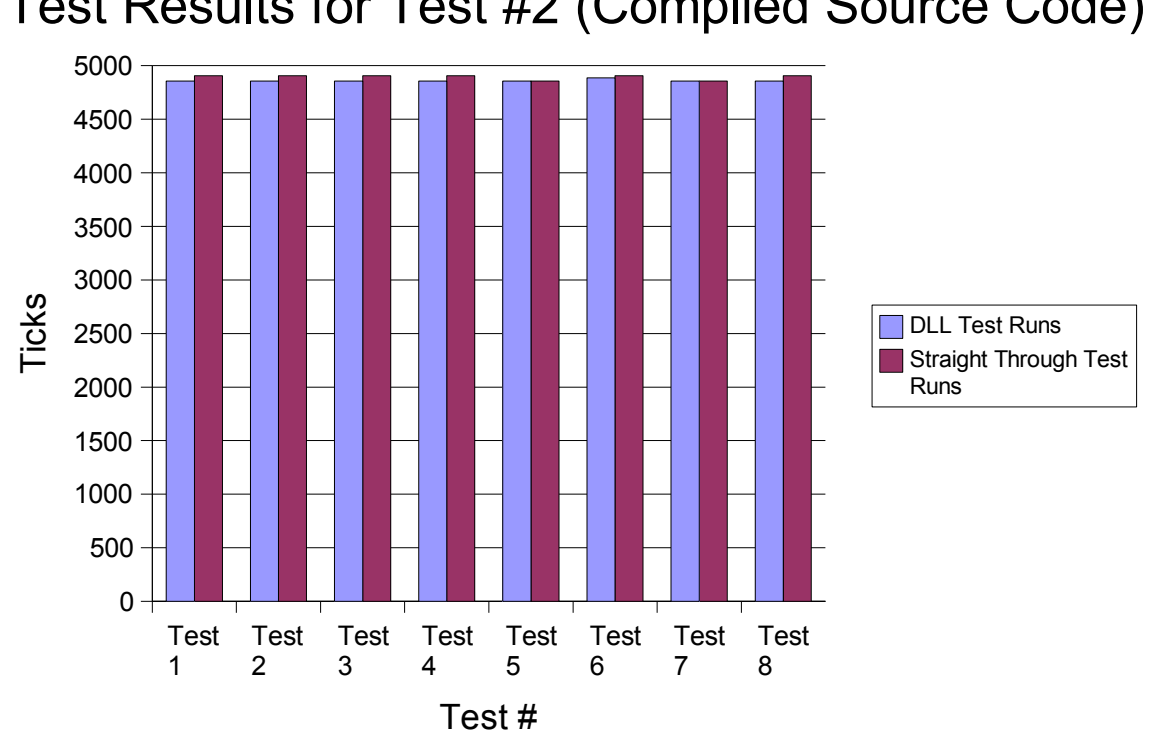

## Test Results for Test #2 (Complied Source Code)